## <span id="page-0-0"></span>**Pays**

C'est le référentiel des pays du monde

## **Utilisation de l'écran**

## Accès : via Outils → Administration → Référentiel → Pays et régions

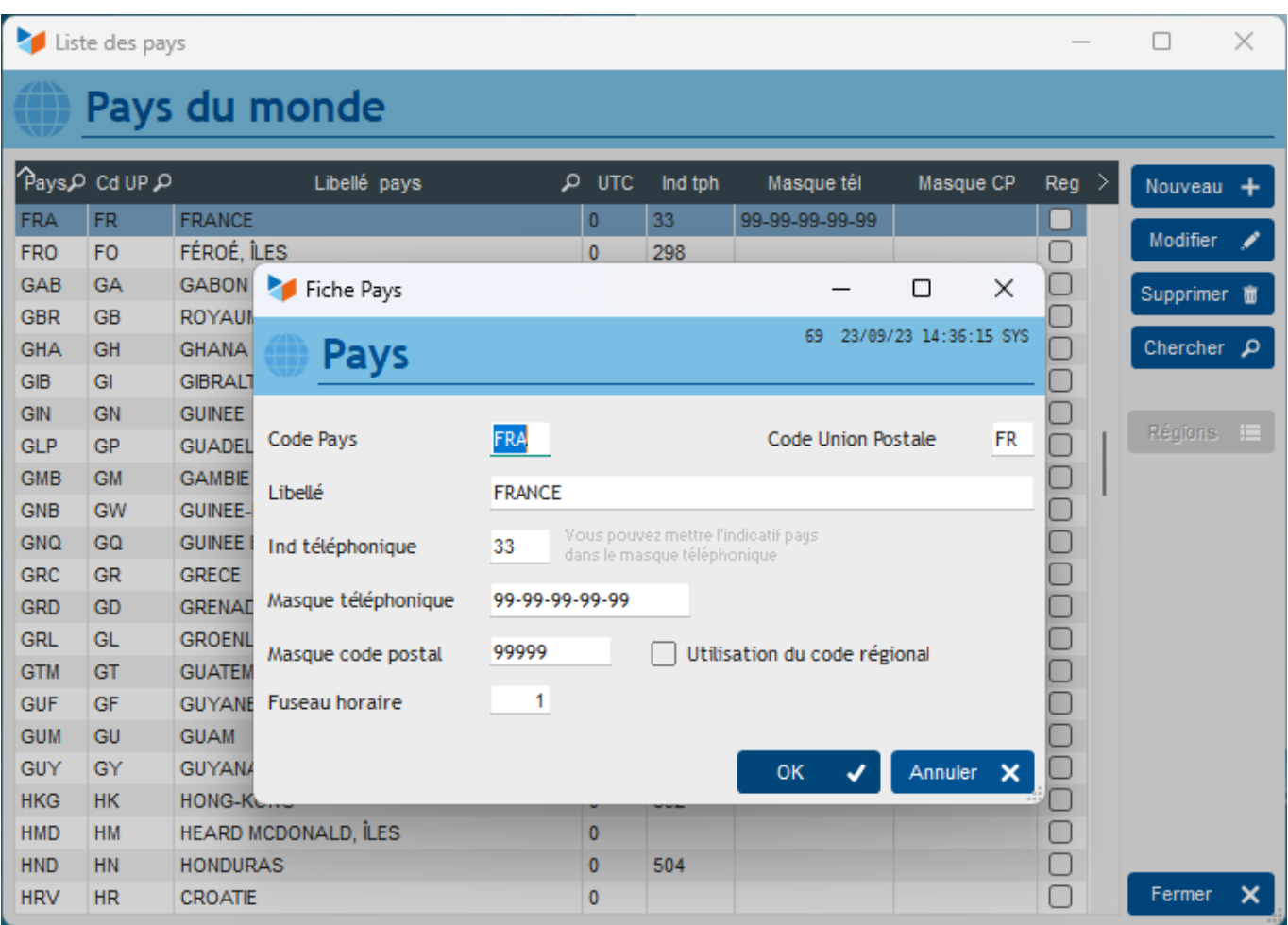

Le **Code pays** est le code ISO du pays.

Le **masque téléphonique** permet de formater les numéros comme vous le souhaitez.

Par exemple, en France, il est d'usage des les présenter sous cette forme : 01-88-33-59-46.

Si vous saisissez 99-99-99-99-99 dans le masque, tous les numéros français seront saisis sous cette forme.

Vous pouvez utiliser d'autres masques, comme par exemple 99 999 999, ou 99-999-99. Le masque téléphonique peut contenir les caractères 9, +, -, ( ou ).

Il est également possible de saisir un **masque code postal**, par exemple 99999 pour la France (les codes postaux sont sur 5 chiffres). Dans le masque code postal, vous pouvez utiliser 9 pour signifier n'importe quel chiffre, L pour signifier n'importe quelle lettre. Tout autre caractère sera repris tel quel (par ex, si vous faites un masque FR LL-999, vous aurez des codes postaux du type FR AB-123).

Le **code régional** est utilisé seulement dans certains pays (Australie, Brésil, Canada, USA). Si cette case est cochée, vous pourrez saisir un code région pour les adresses du pays concerné.

Le **fuseau horaire** est ici pour mémoire (mais certaines extensions de Gestan peuvent l'utiliser).

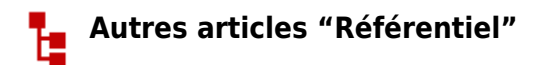

[Civilités](https://wiki.gestan.fr/doku.php?id=wiki:v15:referentiel:civilite) [Codes Postaux](https://wiki.gestan.fr/doku.php?id=wiki:v15:referentiel:cpostaux) [Coefficients entre unités](https://wiki.gestan.fr/doku.php?id=wiki:v15:referentiel:coeffunites) [Délais de paiement](https://wiki.gestan.fr/doku.php?id=wiki:v15:referentiel:delaispaiement) [Jours fériés](https://wiki.gestan.fr/doku.php?id=wiki:v15:referentiel:joursferies) [Libellés paramétrables](https://wiki.gestan.fr/doku.php?id=wiki:v15:referentiel:lib_parametrables) [Liens générique](https://wiki.gestan.fr/doku.php?id=wiki:v15:referentiel:liengen) [Pays](#page-0-0) [Taux de change](https://wiki.gestan.fr/doku.php?id=wiki:v15:referentiel:txchange) **[Traduction](https://wiki.gestan.fr/doku.php?id=wiki:v15:referentiel:traduction)** 

Despuis : <https://wiki.gestan.fr/>- **Le wiki de Gestan**

Lien permanent: **<https://wiki.gestan.fr/doku.php?id=wiki:v15:referentiel:pays>**

Derni?re mise ? jour : **2023/10/13 09:47**

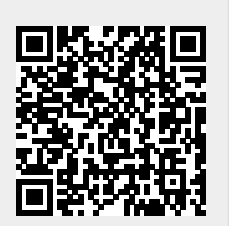